72.375,00 V. Total Bairro - Centro CEP - 62.370-000 São Benedito - Ce. COMERCIAL F. A. S. & FILHOS OBJETO: Registro de preços para futura e eventual aquisição de uniformes escolares para alunos da Rede Municipal de Ensino do Município de Jaguaruana, Estado do Ceará. CNPJ-41.586.751/0001-19 CGF-06.647.531-7 28,95 Francisco Airton Sales Alexandre - ME Email: <u>comercialfas.filhos@gmail.com</u> V. Unit Unid **und** Rua Capitão Carapeba, nº 69 Qtde 2500 Regina **Marca** gramatura será de 2% (dCMs por cento). A hnha utilizada para a confecção da camiseta deverá ser 100% poliéster n∙ 120. VARIADOS - DE ACORDO COM OS PEDIDOS MEDIANTE ORDENS DE COMPRAS EMITIDAS PELA SECRETARIA DE EDUCACÃO) peito esquerdo deverá conter um PET com o Brasão do município em bordado de alta definição em tafetá termocolante em suas cores padrão medindo 6,0cm de largura x 7,0cm de altura Na frente da camisa por trás do brasão deverá conter tamanho da peça, composição do tecido, razão social do fabricante, o número de inscrição do CNPJ. o símbolo indicativo do tipo de lavagem a ser executada na peça e o país onde a peça foi ou será fabricada. Tolerância mínima de variação na A camiseta deverá ser isenta de qualquer defeito que comprometa sua apresentação de uso. Todas as peças deverão ser direito. Na parte de trás da camiseta deverá ser aplicado em Silk-screen o Brasão do Município medindo ao todo 25,0cm gramatura de 160g/m' (no mínimo). na cor branca, com a gola "V" personalizada reblinea na cor azul royal com o nome máquina overlook 2 nas laterais e ombros. No meio da parte traseira interna deverá ser costurada com o indicativo do do município branco e um fnso na cor branca medindo 0,5mm, cavas na cor azul royal, com viés de 2cm. Na altura do embaladas em sacos plásticos transparente uma por uma em pacotes de 10 (dez) peças por embalagem. (TAMANHOS CAMISA REGATA INFANTIL. Especificação: Confeccionada em malha PV, oom oomposição 67% poliéter 33% visoose, de largura. Cavas deverão ser costuradas em máquina galoneira 2 agulhas. A barra do corpo da camiseta deverá ser rebatida com largura de 2cm em máquina goleira de 3 agulhas. A camiseta deverá ser costurada internamente com Vr. Unitario -{ Vinte e oito reais e noventa e cinco centavos ) vr. Total - { Setenta e dois mil trezentos e duas listras em ondas uma na cor azul e outra na cor amarelo, começando do peito esquerdo para a barra do lado CNPJ-41.586.751/0001-19  $0570$ PREFEITURA MUNICIPAL DE JAGUARUANA/CE Dia 13 de agosto de 2018 as 08:00 horas REF.: PREGÃO PRESENCIAL Nº 025/2018-PP Comissão Permanente de Licitação ITEM Descrição do Produto  $\epsilon$ setenta e cinco reais)

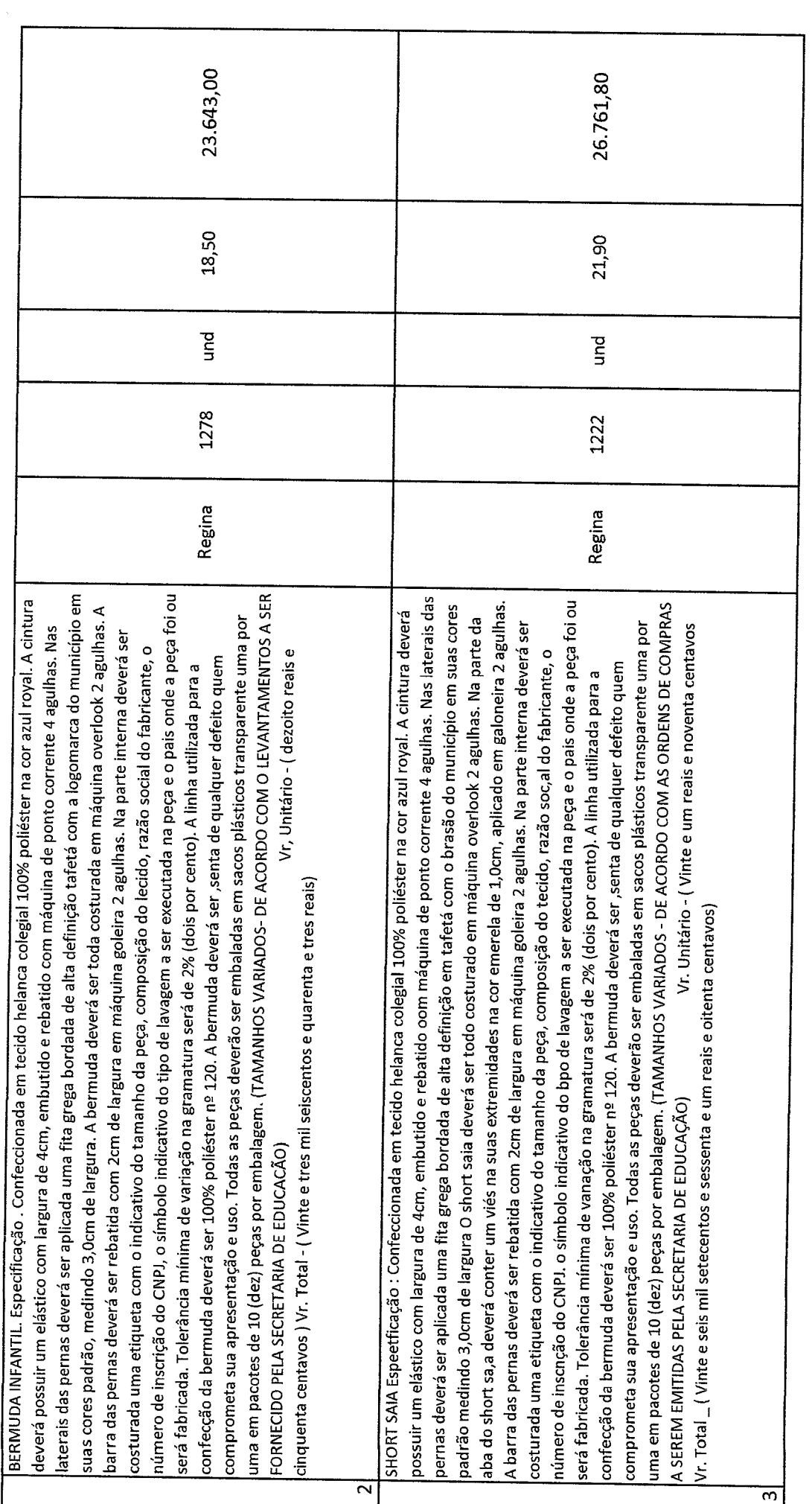

CNPJ-41.586.751/0001-19

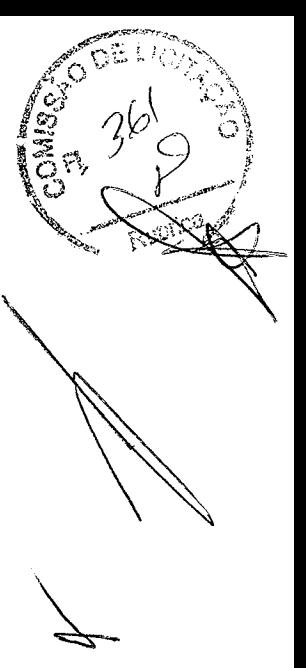

 $R$ 

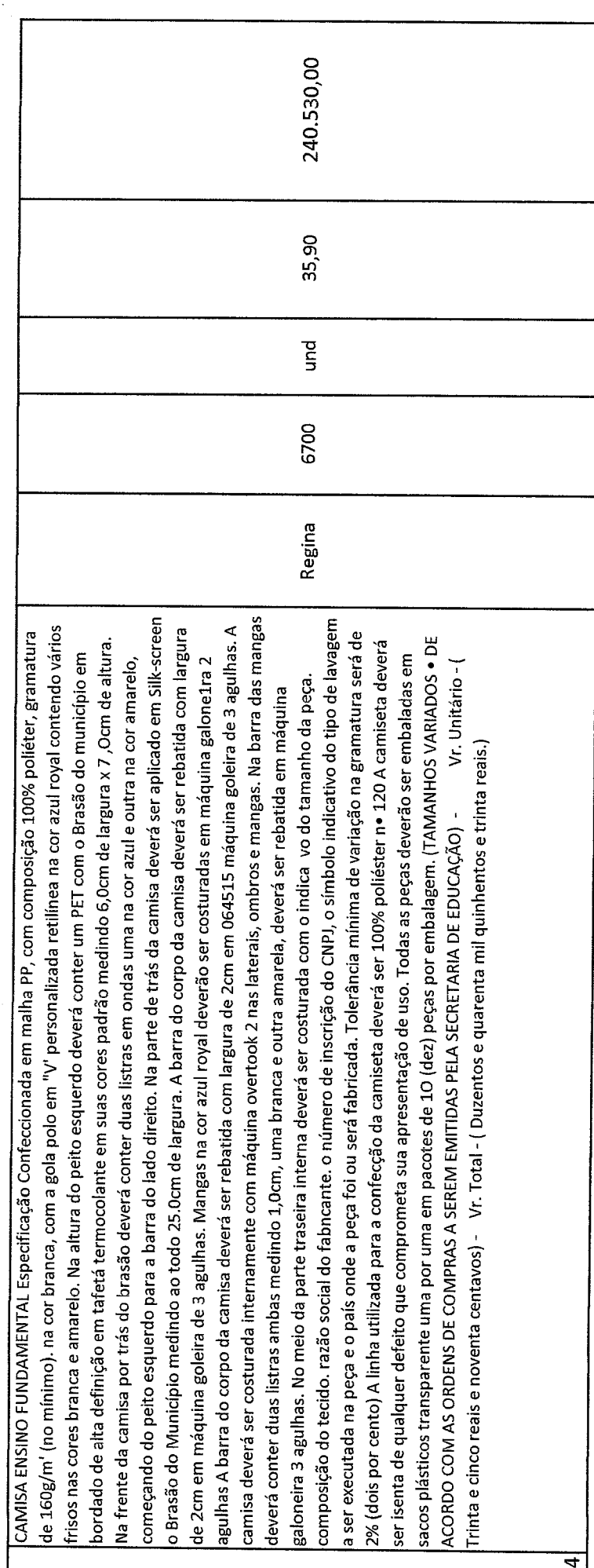

 $\varphi$ 

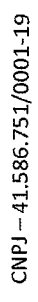

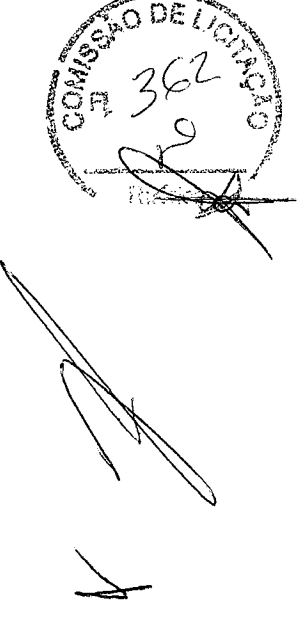

 $\mathscr{F}$ 

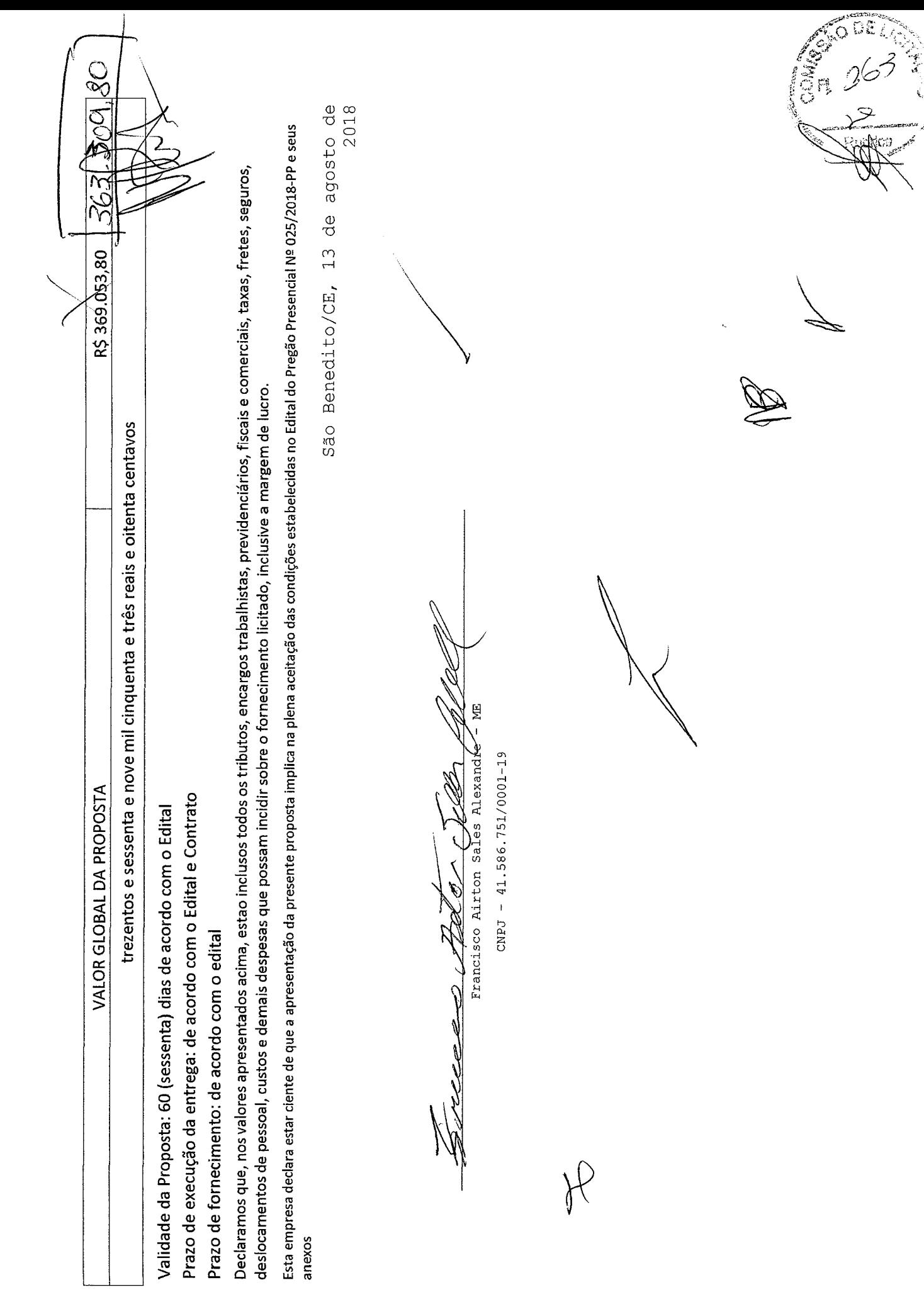

 $\frac{1}{2}$